## **Claim Status Inquiry Authorization**

## **This form is for ACUTE CARE providers only.**

*If you are a Long Term Care provider, contact TMHP's EDI Help Desk at 888-863-3638 to request the correct form.* The following information MUST be completed before you can be granted Claim Status Inquiry (CSI) access.

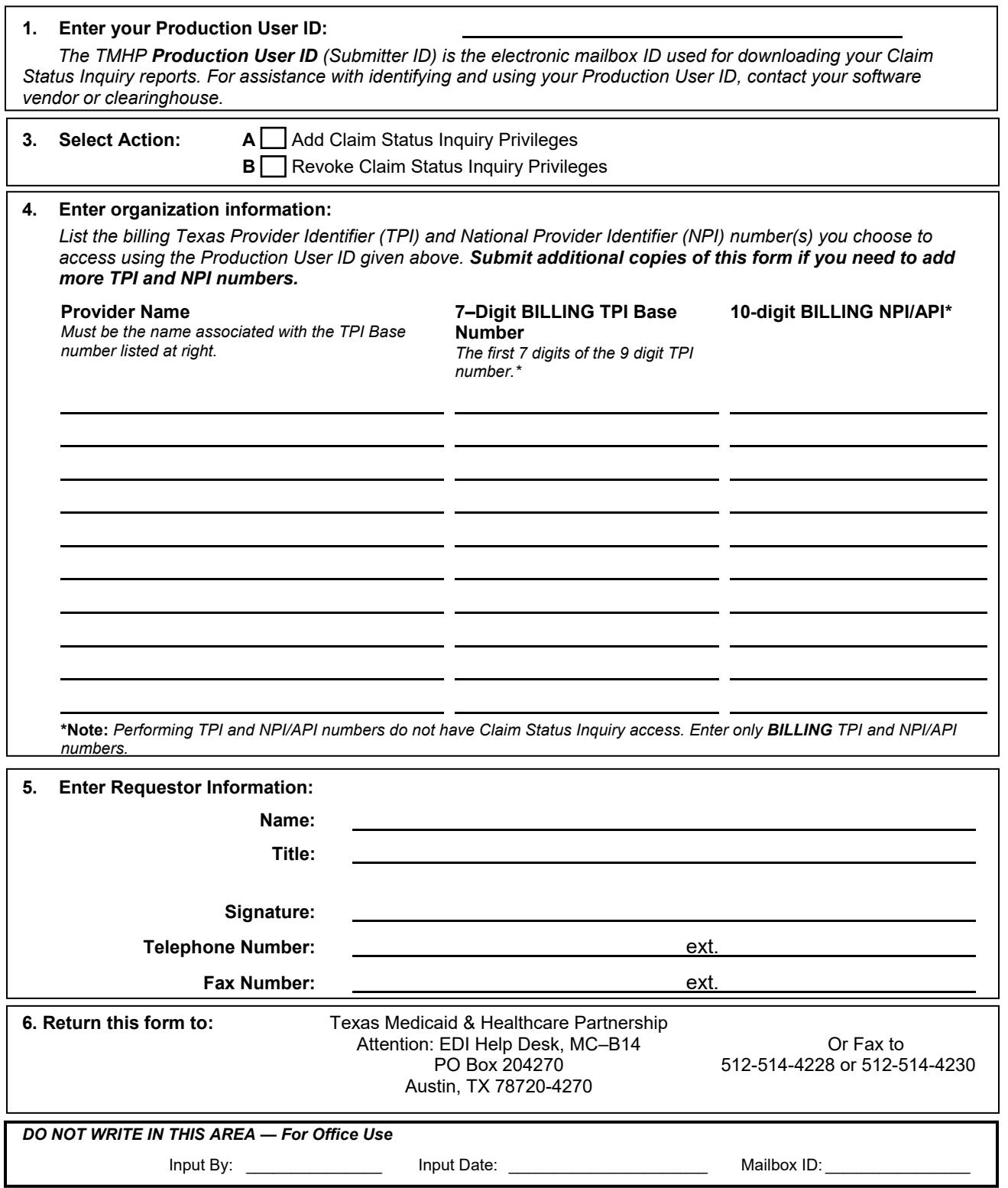